## Submit your questions

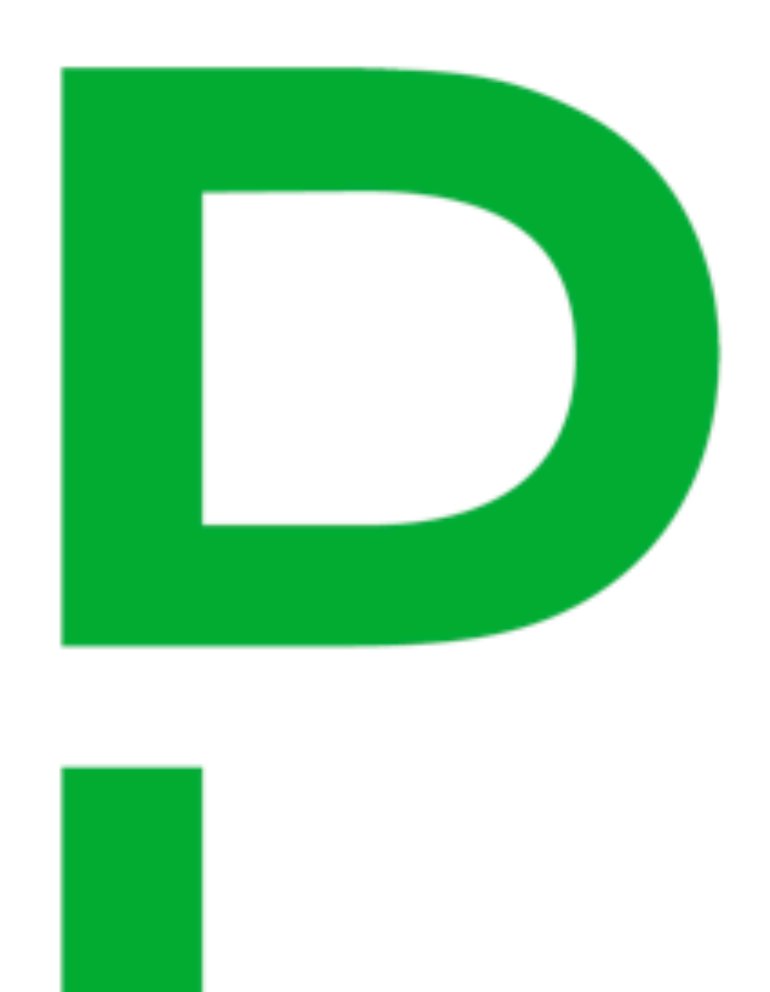

Ask and upvote questions via the PagerDuty mobile app! We will do Q&A at the end of the session.

Find Session > Session Engagement

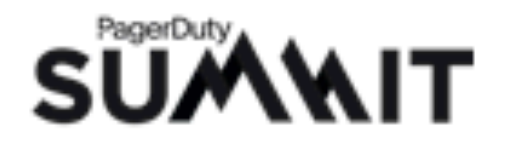

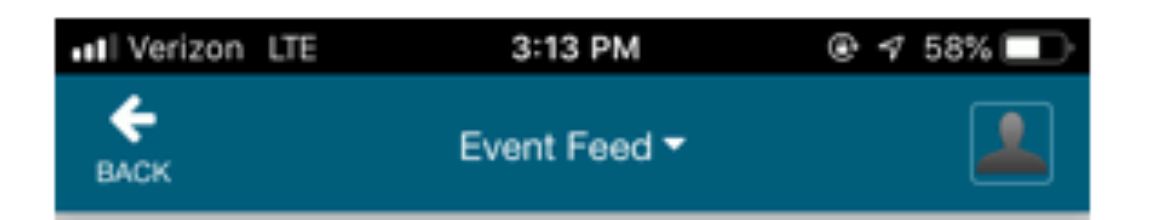

### **Best Practices: SRE Practices - Al...**

### **Ask a Question**

Vote up your favorite questions, or add your own.

This is a test question.

1 ተ

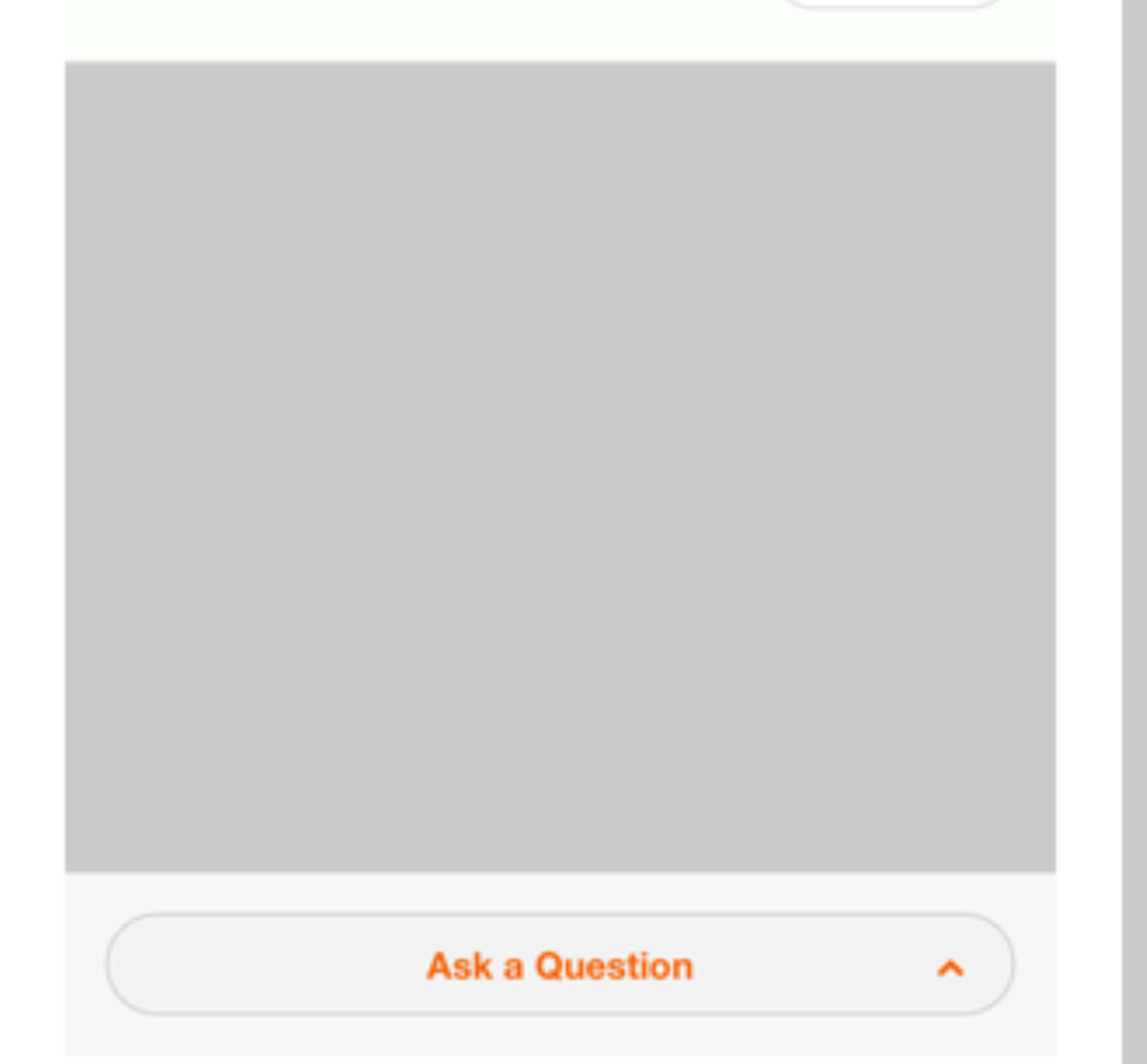

ull Verizon LTE 3:12 PM ← Event Feed ▼ **BACK** 

Site Reliability Engineering (SRE) is a set of principles, practices, and organizational constructs that seek to balance the reliability of a service with the need to continually deliver new features. This talk will focus on the alerting and incident response considerations of SRE. An error budget is the primary construct used to help balance reliability and feature velocity. A well defined error budget, made up of service level indicators (SLIs) and service level objectives (SLOs), helps determine when an alert should be sent and to whom. Alerts require action and attention. We will explore how incidents are initiated, roles that play a part in incident response, and what we can learn from incidents. Leave this talk with a deeper understanding of SRE principles and with some ideas about how to improve your team's own SRE practices.

### **SESSION ENGAGEMENT**

 $\bullet$ **Ask a Question** 

### **SESSION FEEDBACK**

這 Track Session Survey

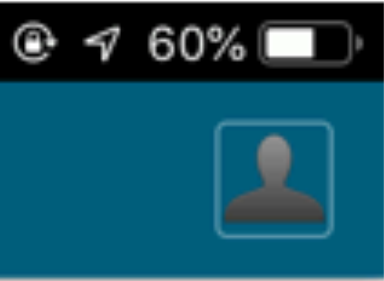

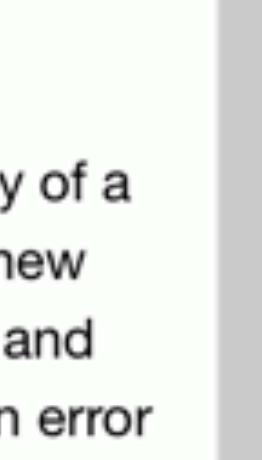

# getting comfortable in prod to improve your life in dev

## **@cyen** @honeycombio

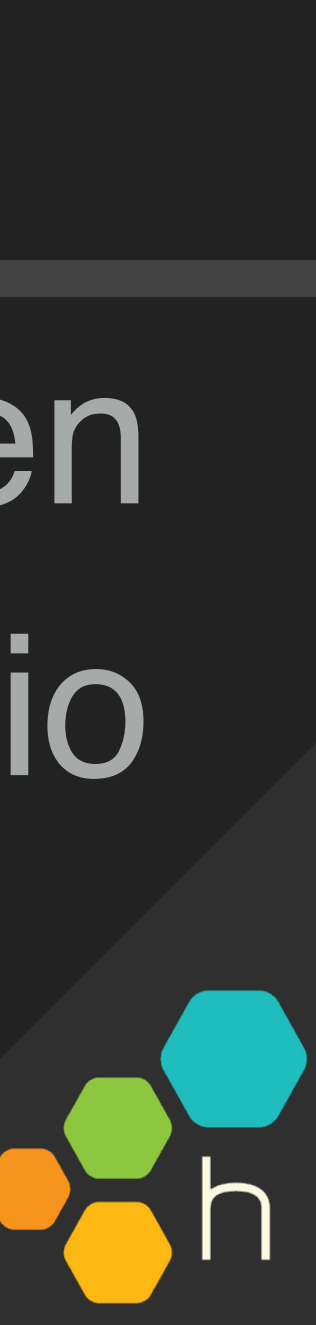

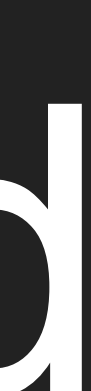

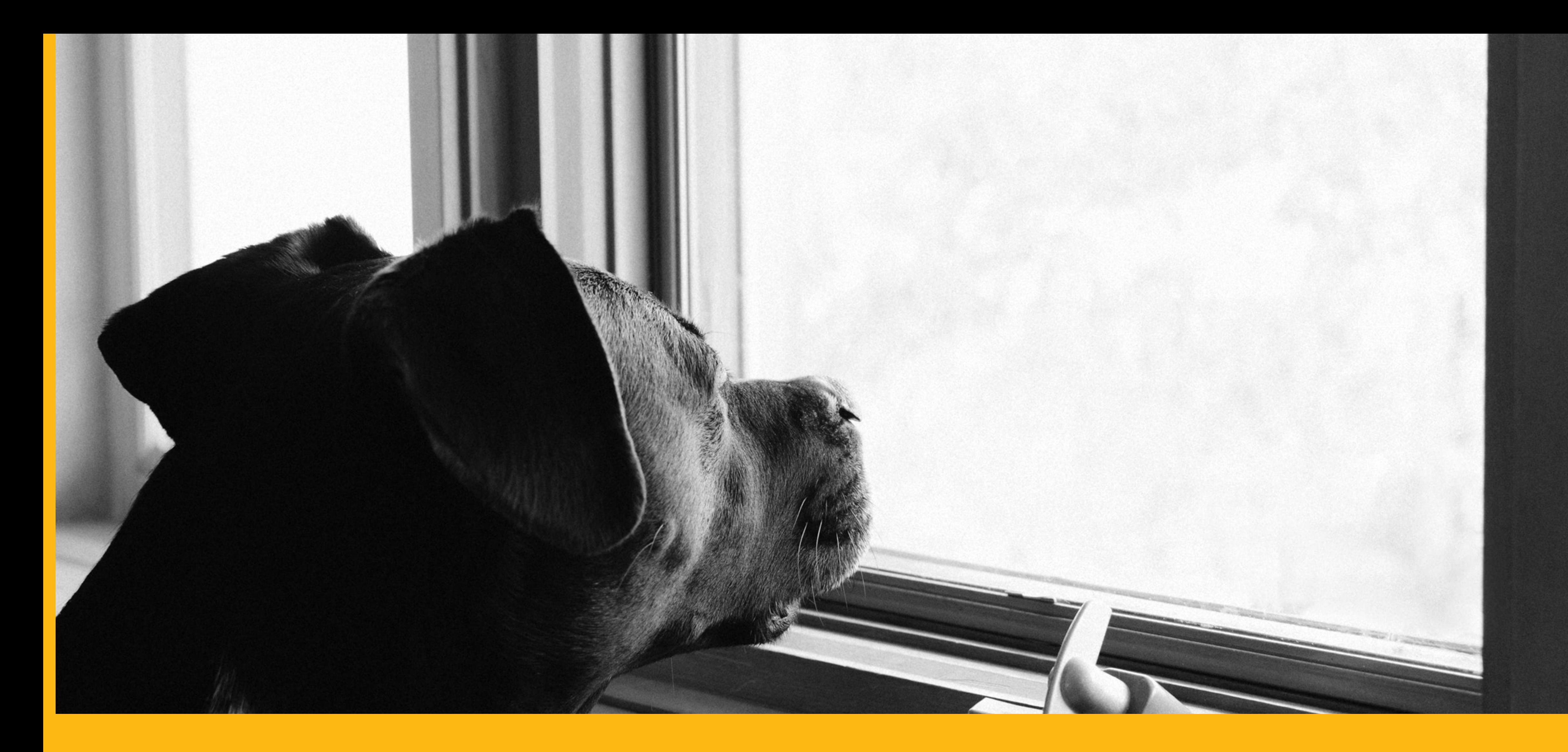

# first, some background...

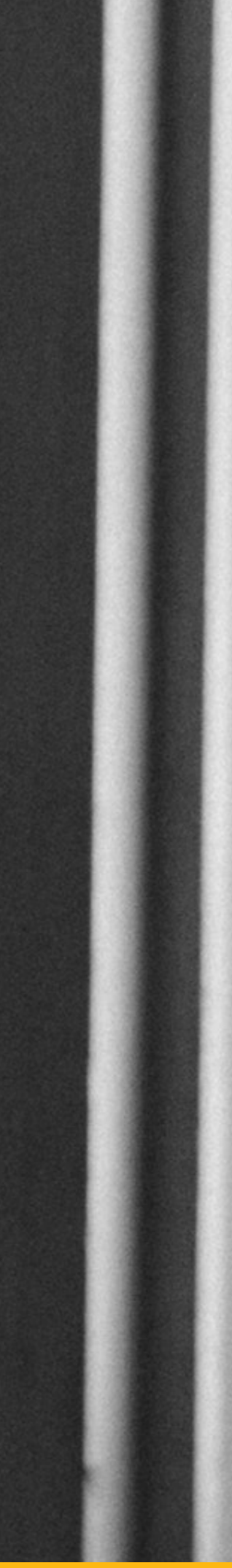

# Christine DEV

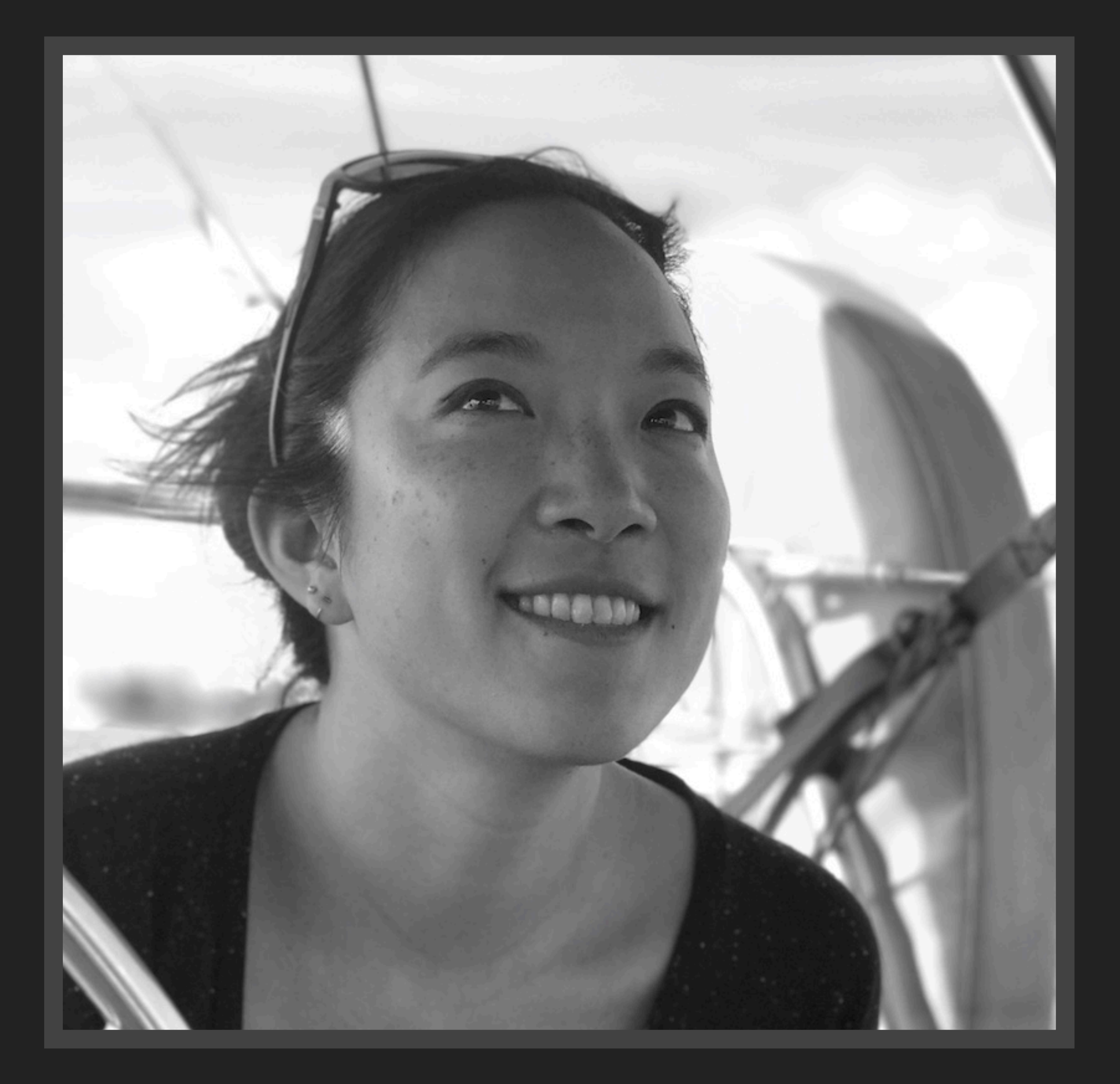

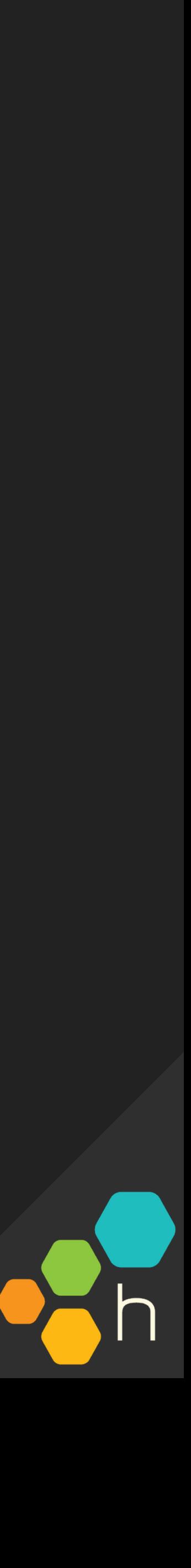

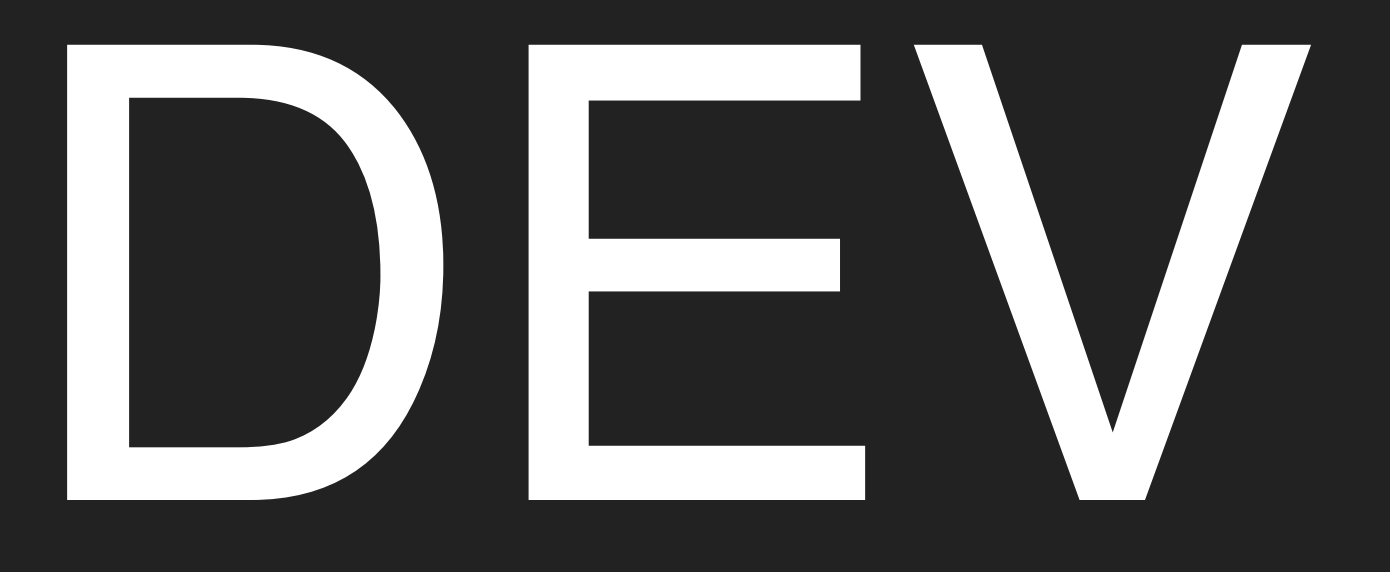

## $\text{WRITE} \rightarrow \text{TEST} \rightarrow \text{COMMIF}$  WRITE  $\rightarrow \text{TEST} \rightarrow \text{COMMIT}$  $\rightarrow$  WRITE  $\rightarrow$  TEST  $\rightarrow$  COMMIT $\rightarrow$  WRITE  $\rightarrow$  TEST  $\rightarrow$  COMMIT → WRITE → TEST → COMMIT→ WRITE → TEST → COMMIT  $\rightarrow$  WRITE  $\rightarrow$  TEST  $\rightarrow$  COMMIT $\rightarrow$  WRITE  $\rightarrow$  TEST  $\rightarrow$  COMMIT

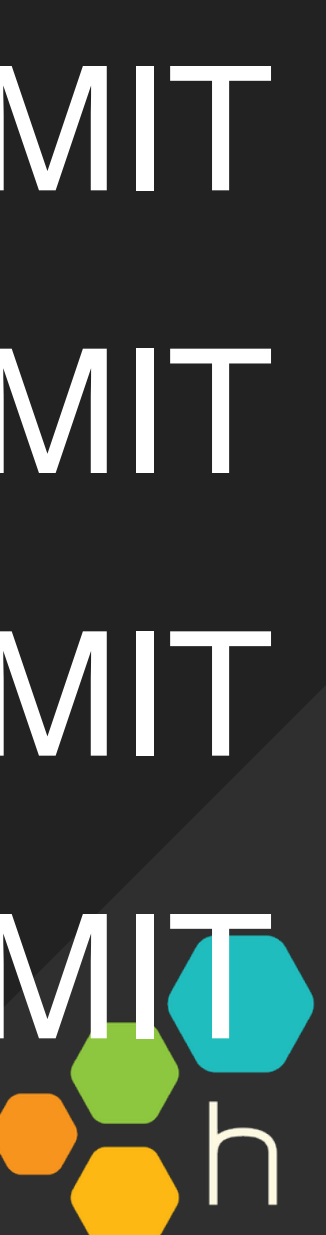

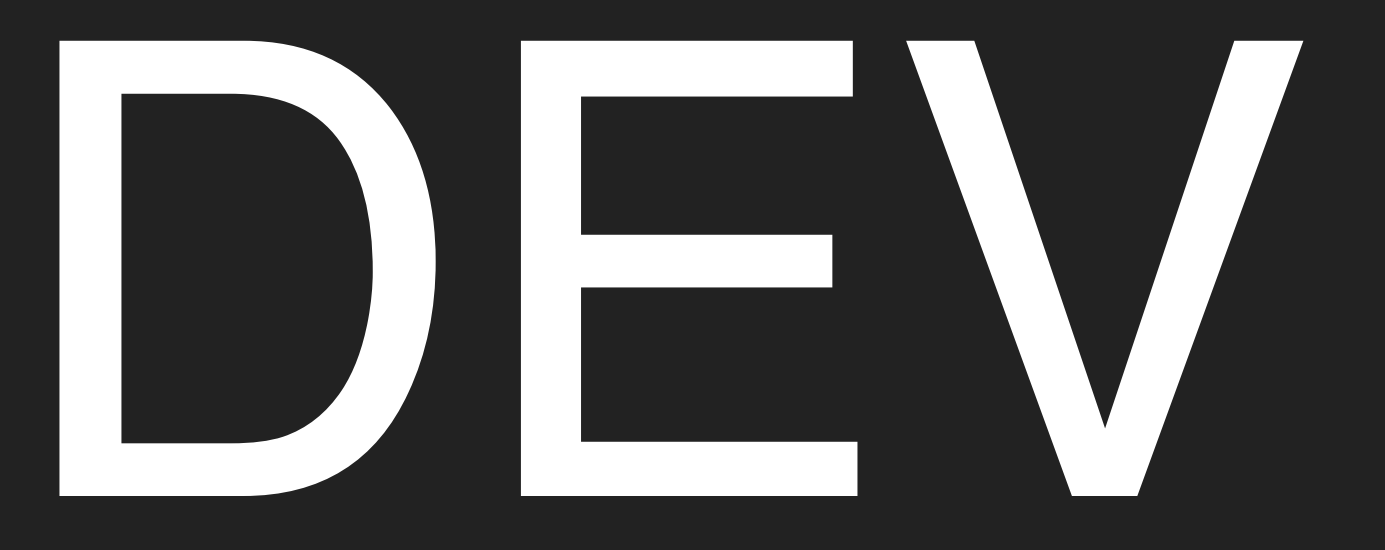

## $WRITE \rightarrow TEST \rightarrow COMMIF \rightarrow RELEASE$

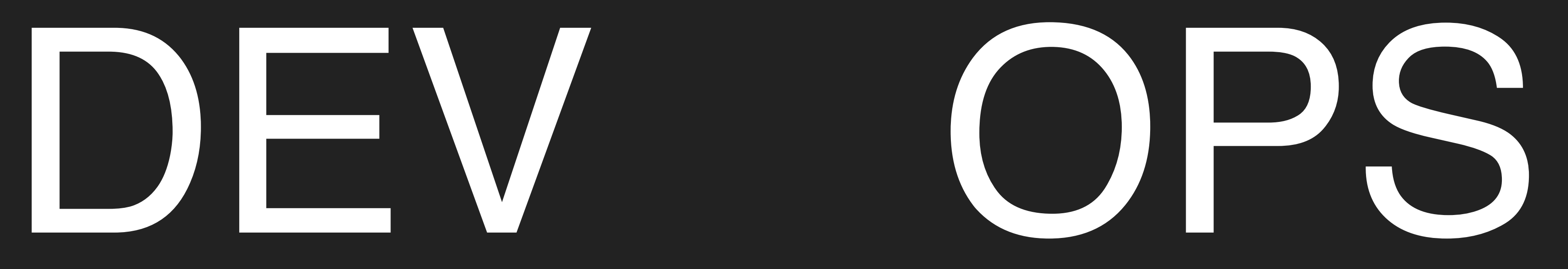

## $* \rightarrow$  DEBUG  $\rightarrow$  FIX

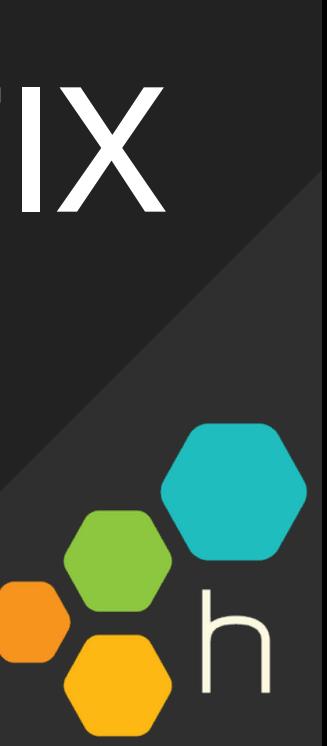

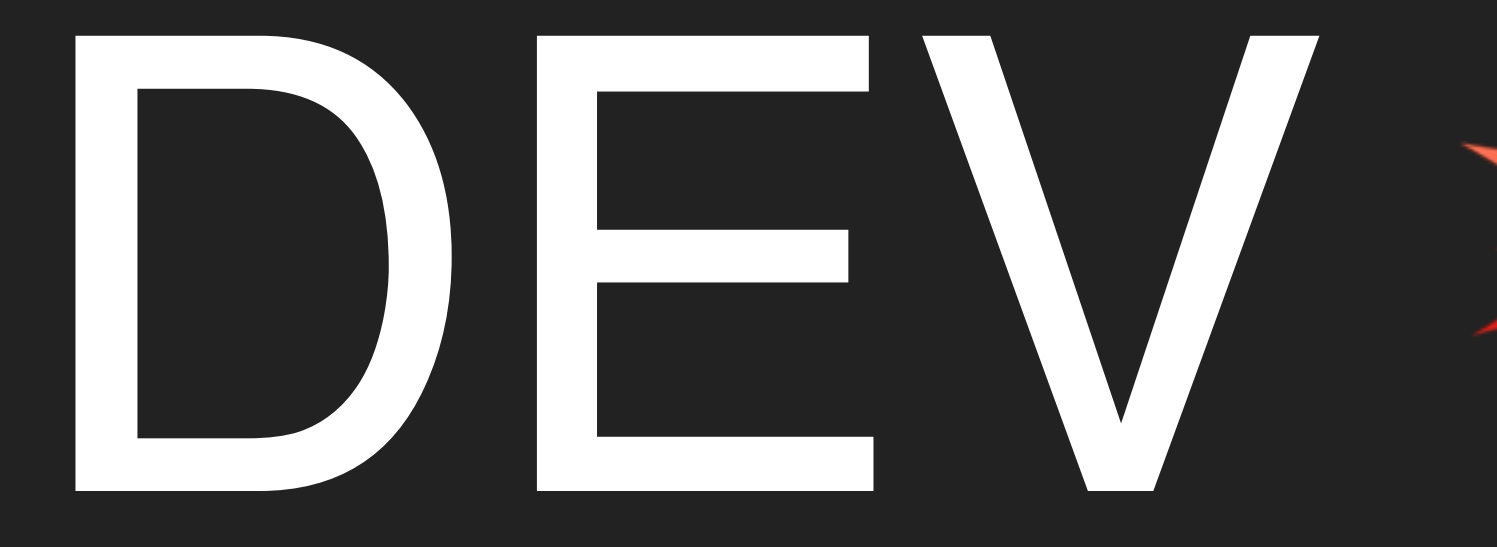

## "Works on my machine"

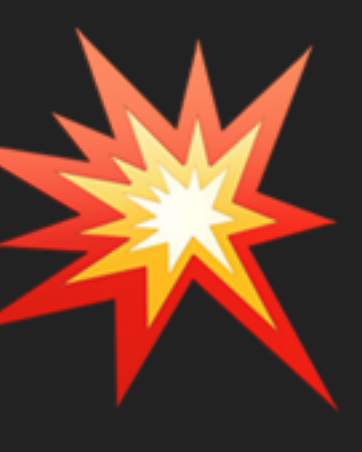

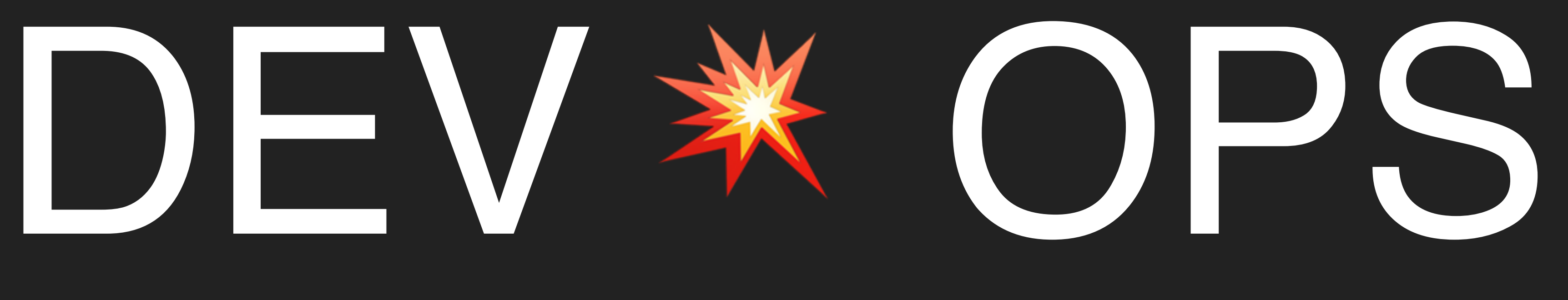

## "The only good diff is a red diff"

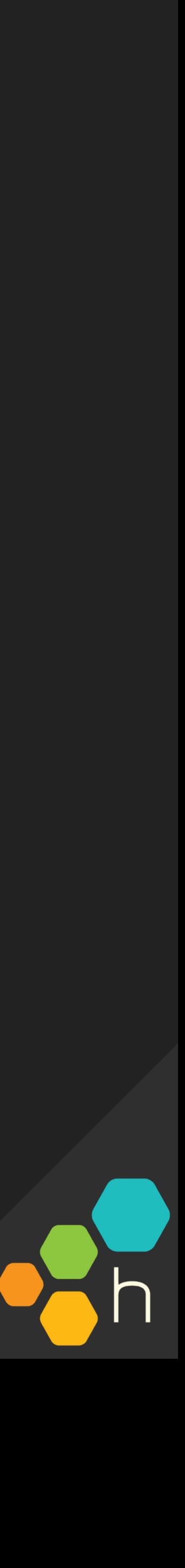

—Subbu Allamaraju, Expedia, Feb 2019 https://m.subbu.org/incidents-trends-from-the-trenches-e2f8497d52ed

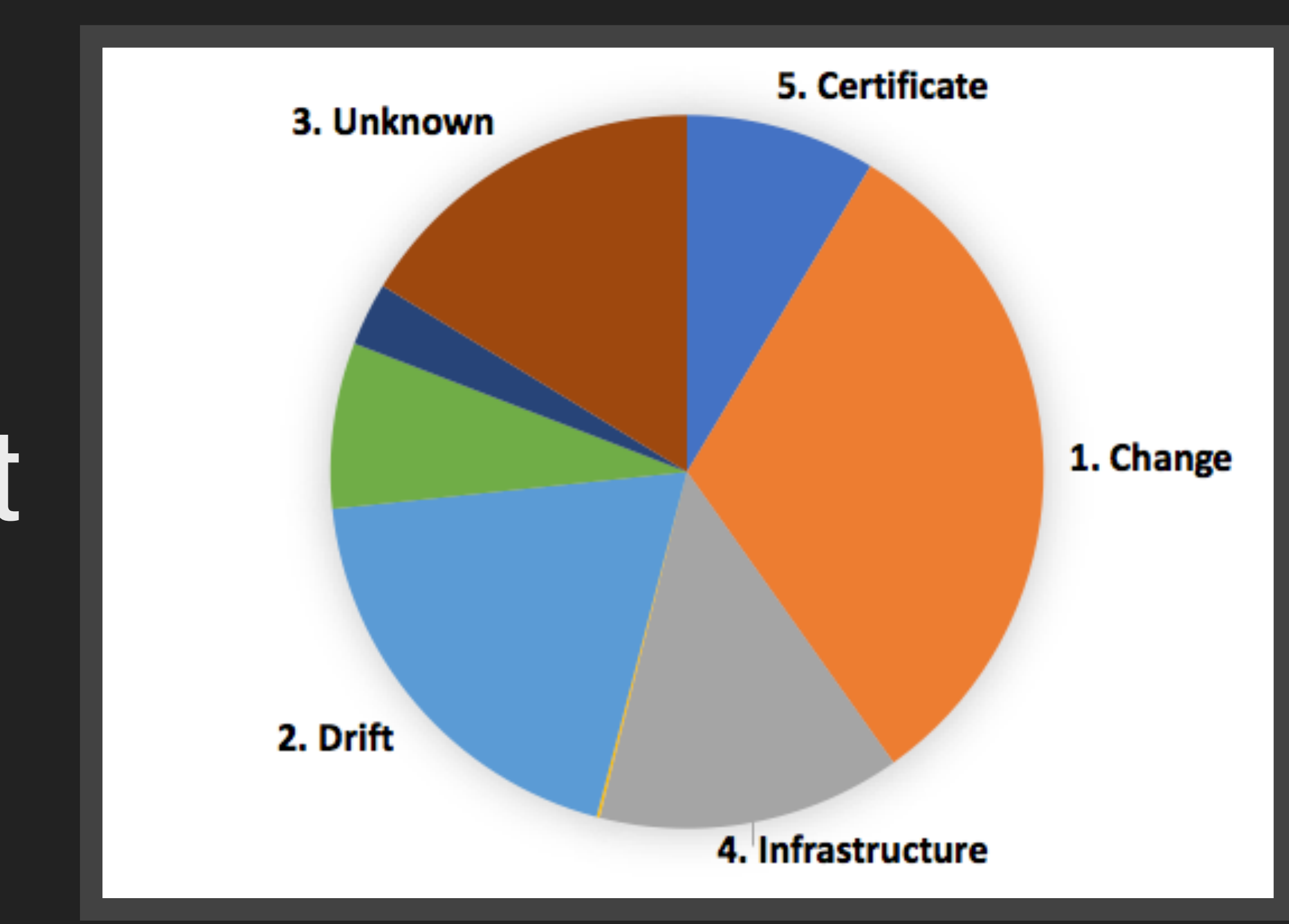

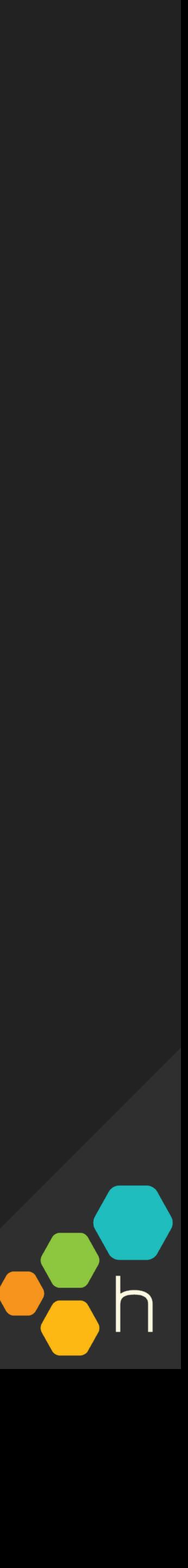

## "Observation 1: Change is the most common trigger"

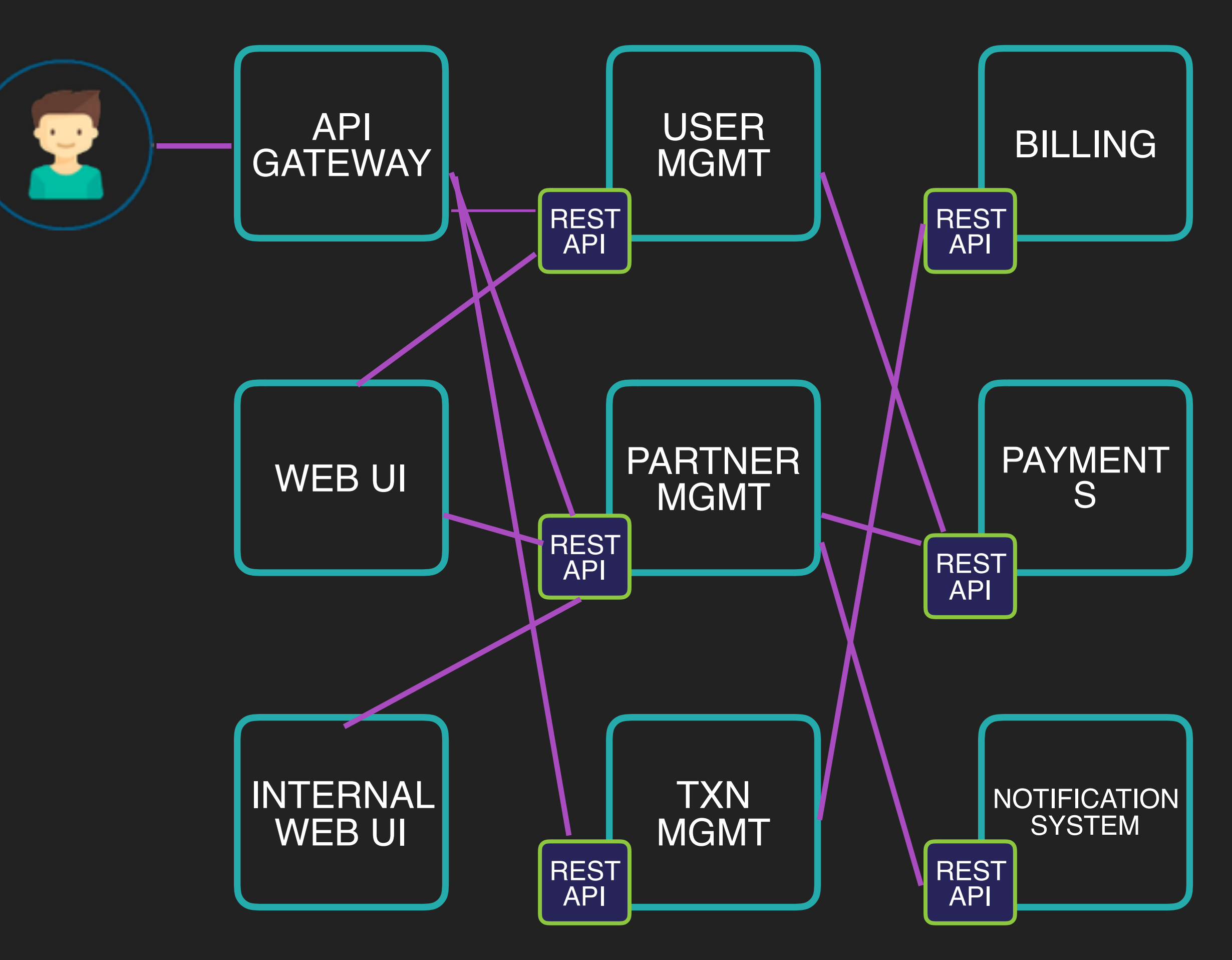

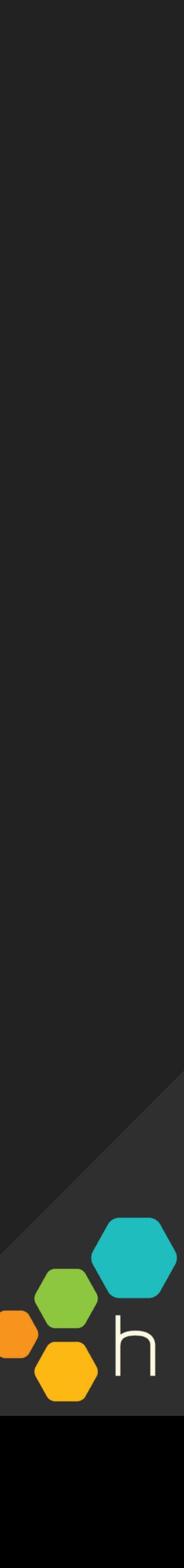

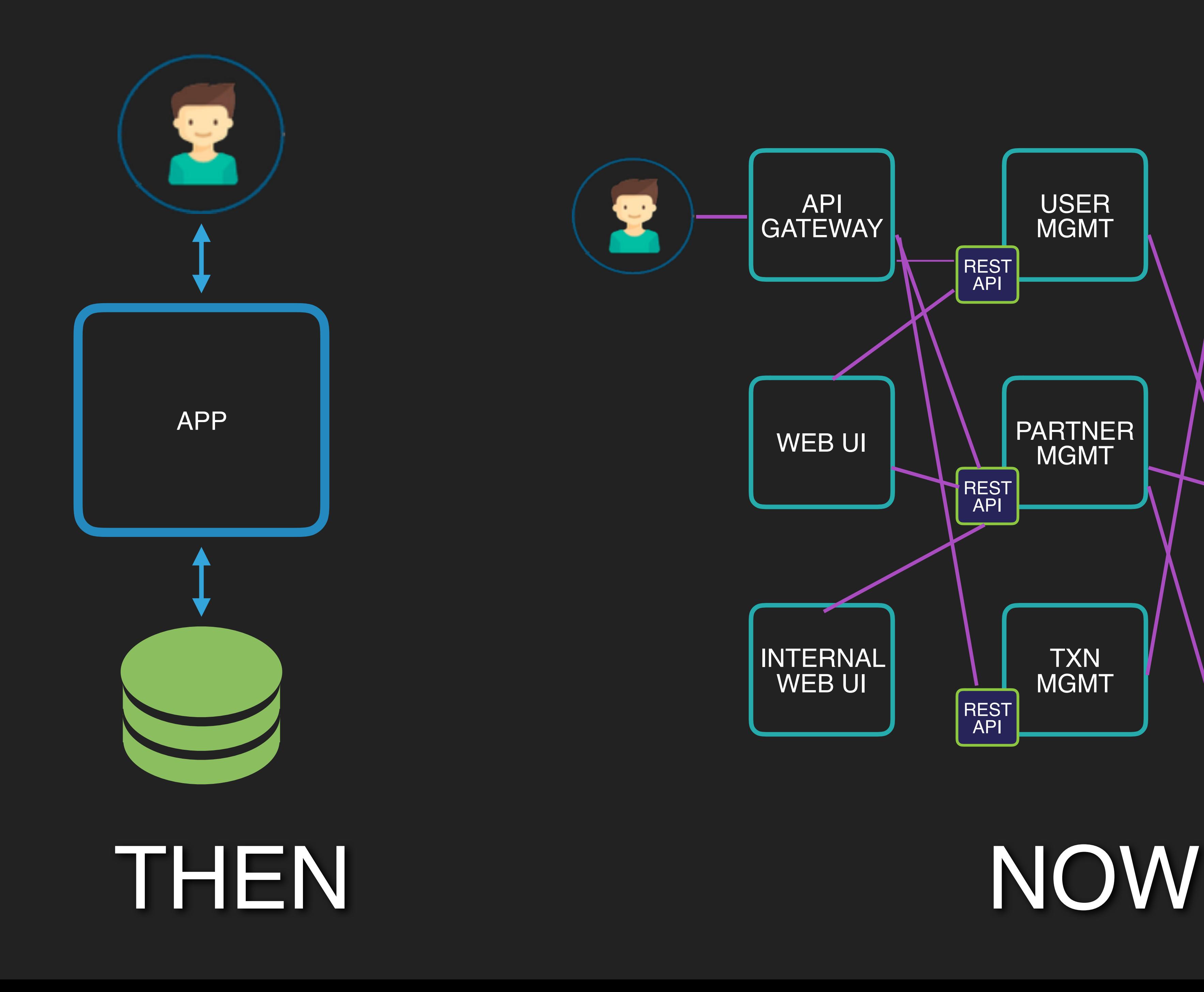

## "Works on my machine"

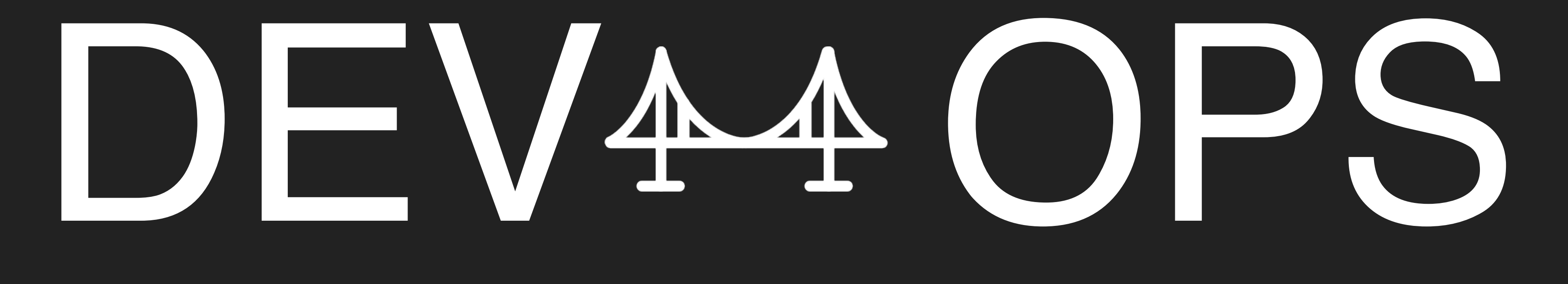

## "The only good diff is a red diff"

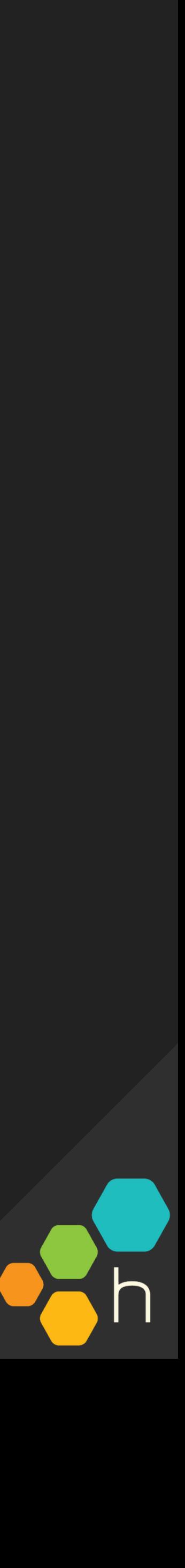

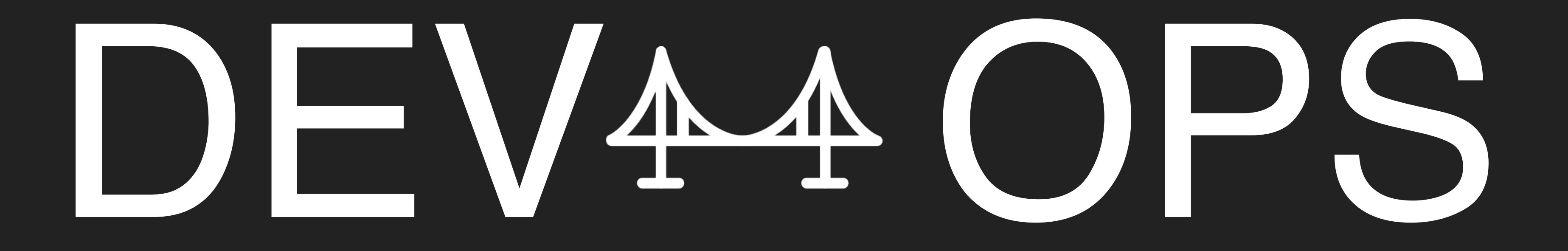

# THE FIRST WAVE: getting ops folks to codeTHE SECOND WAVE: teaching devs to own

code in production

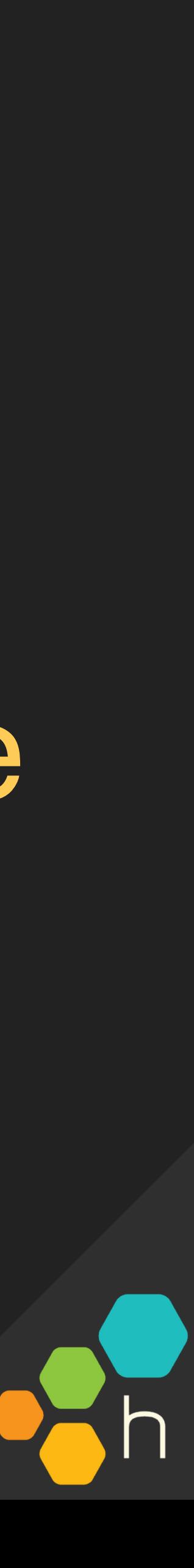

# it's all about sharing SOFTWARE OWNERSHIP

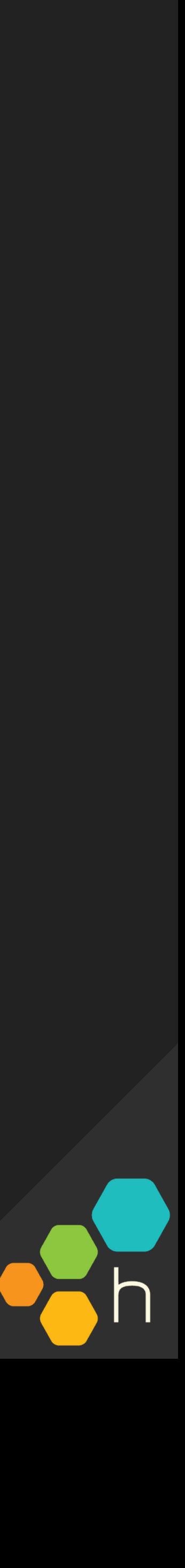

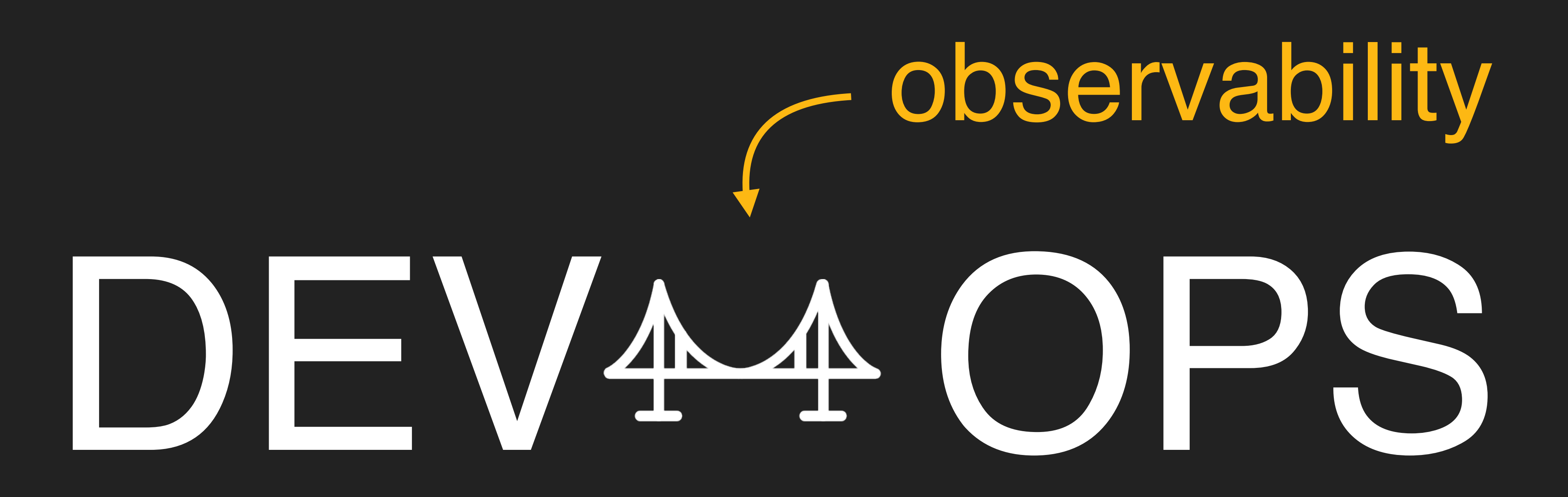

observability a.k.a. understanding the behavior of a system based on knowledge of its external outputs.

a.k.a. "what is my software doing, and why is it behaving that way?"

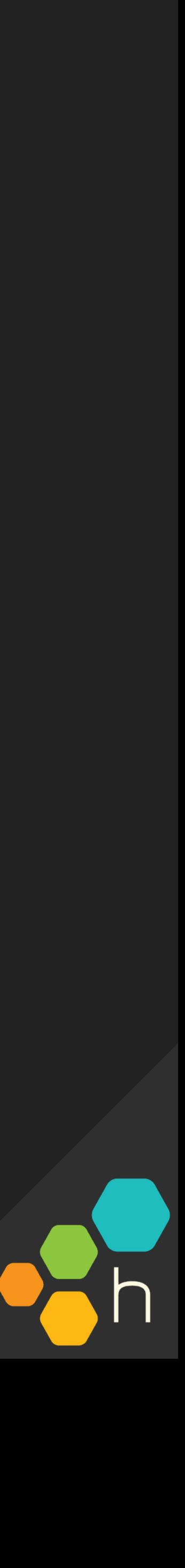

# monitoring observability

The system as black box magic. Thresholds, alerts, system signals like CPU and memory.

Checking and rechecking for known bad behaviors.

The system as a living, adaptable thing. A culture of instrumentation and metadata rather than strictly-defined counters.

Being able to tease out previously-unknown bad behaviors and outliers.

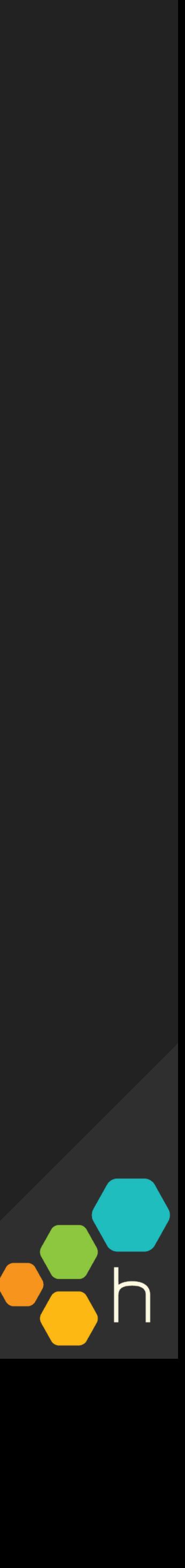

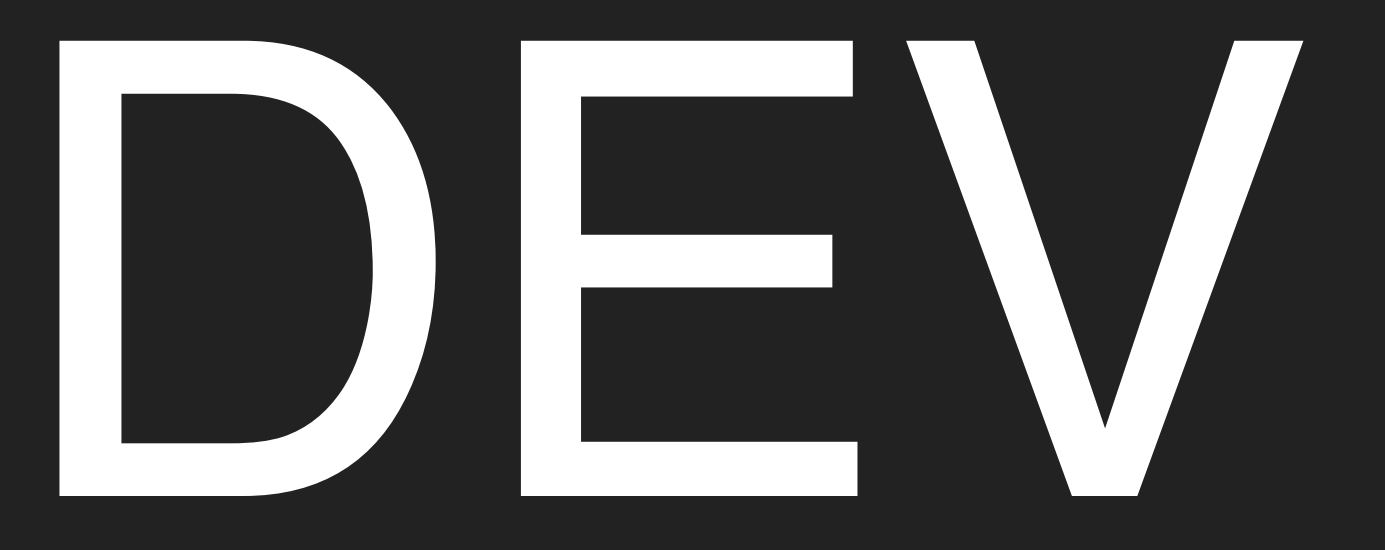

# $WRITE \rightarrow TEST \rightarrow COMMIT \rightarrow RELEASE$

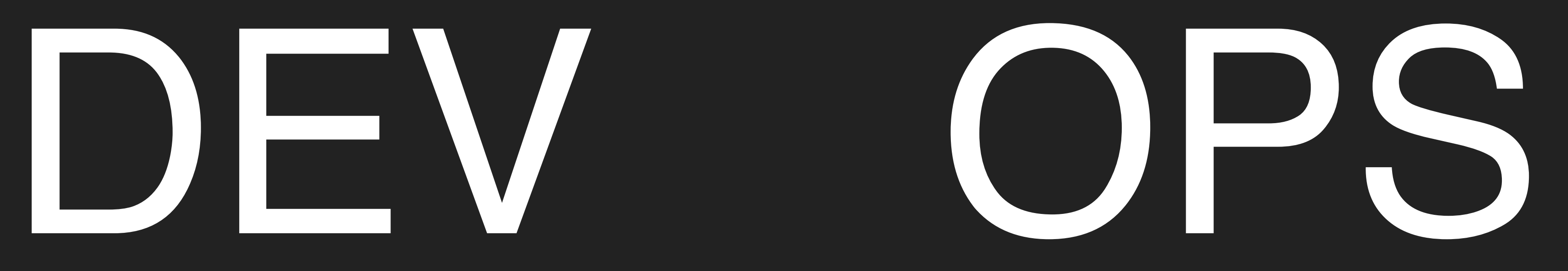

## $*$  → DEBUG → FIX

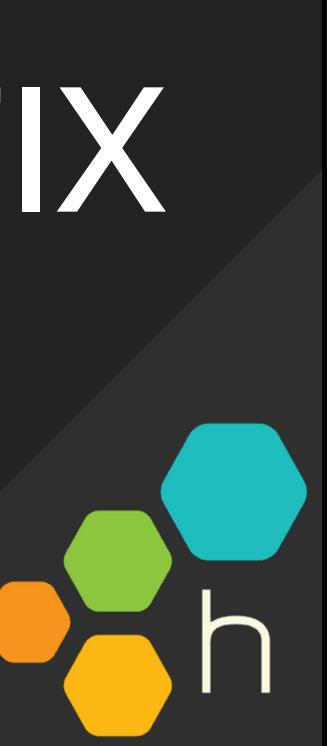

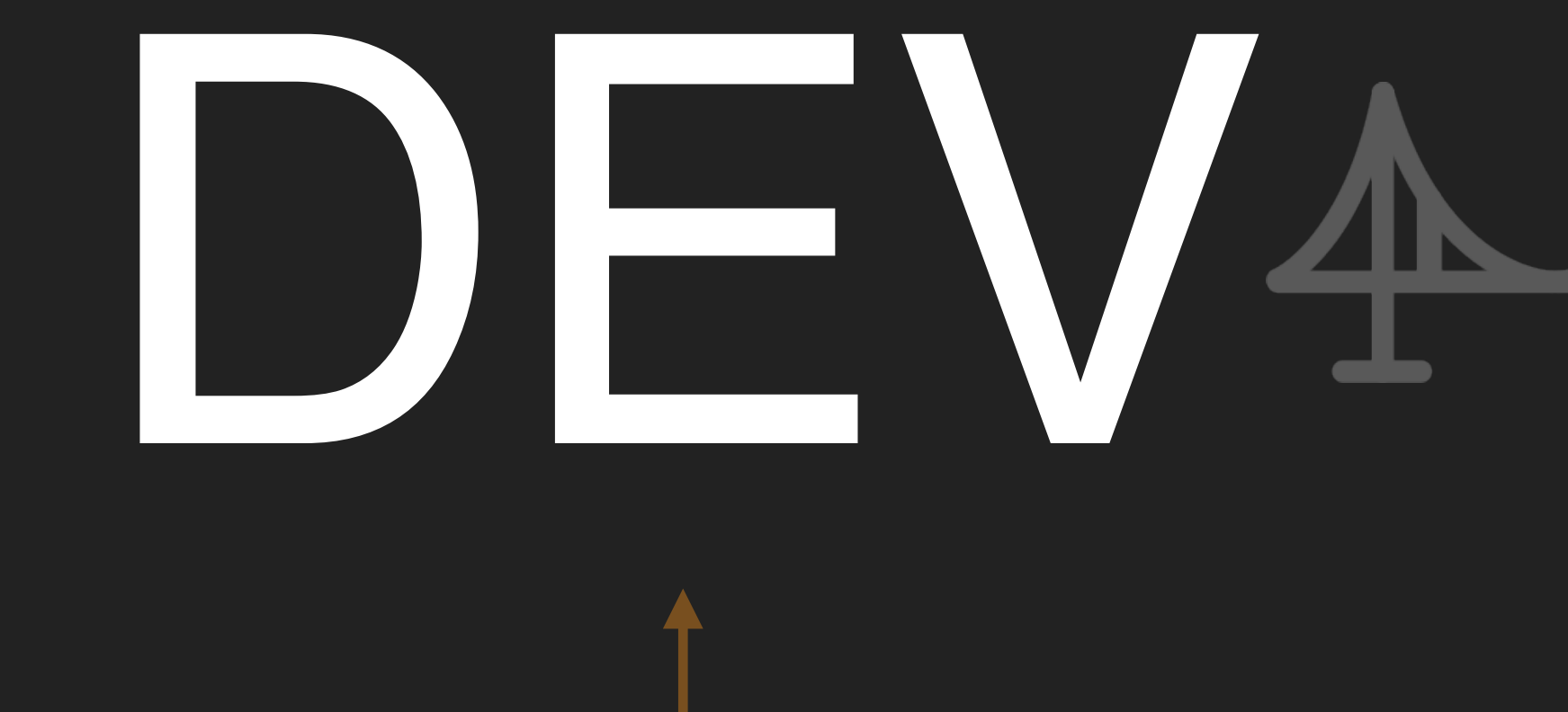

## $WRITE \rightarrow TEST \rightarrow COMMIT \rightarrow RELEASE OBSERVE$ L TEST OBSERVE-

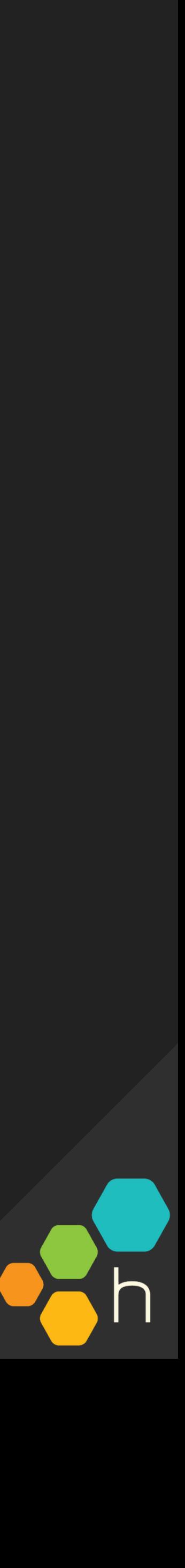

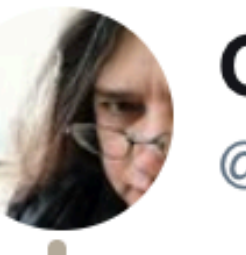

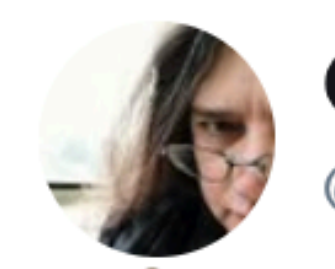

5:44 PM - 4 Sep 2019

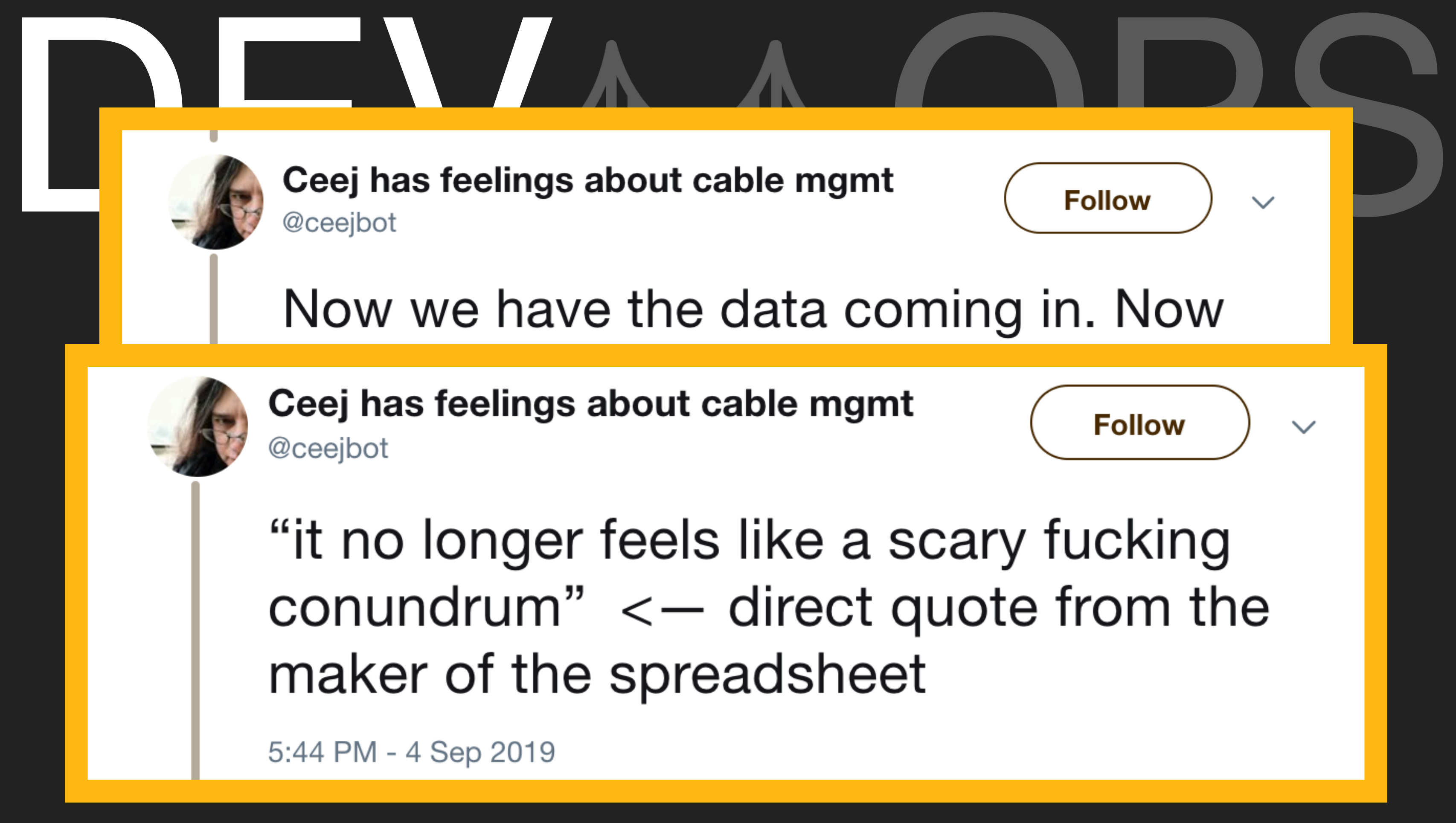

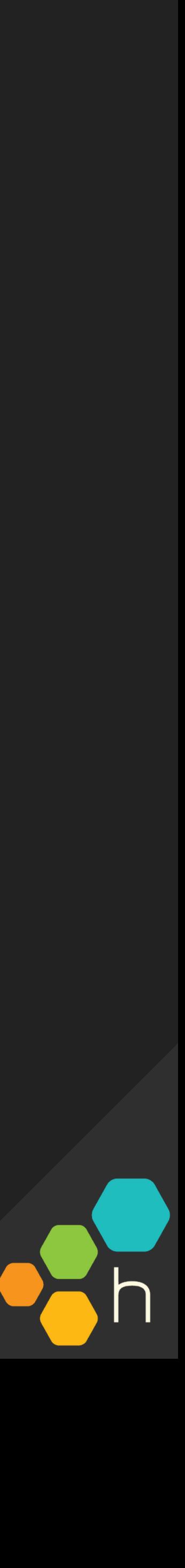

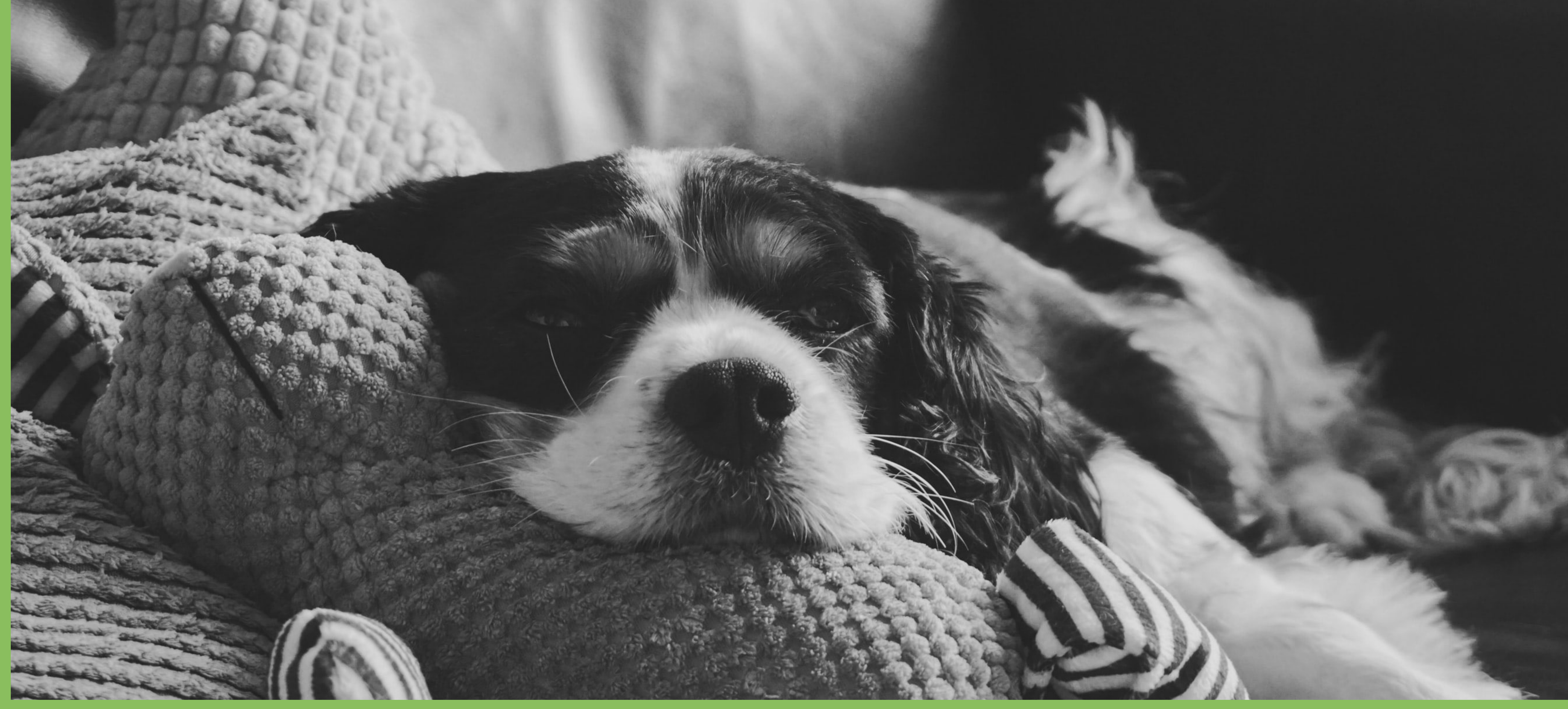

# ... why devs, again?

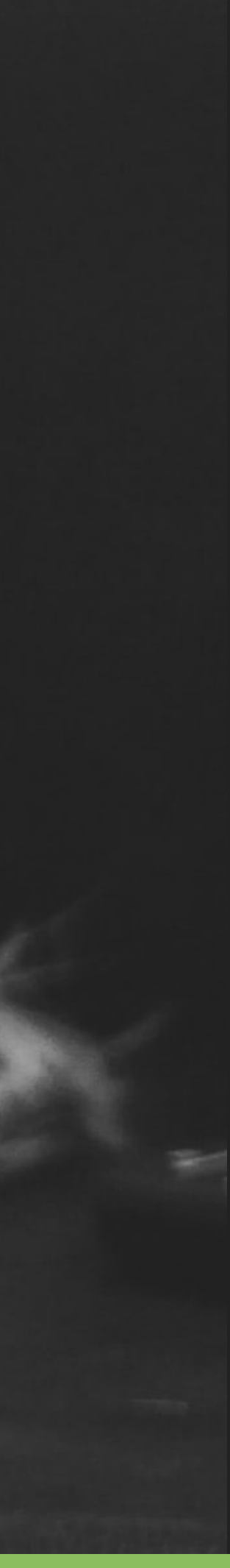

- ▸ Design documents
- ▸ Architecture review
- ▸ Test-driven development
- ▸ Integration tests
- ▸ Code review
- ▸ Continuous integration
- ▸ Continuous deployment
- $\rightarrow$
- ▸ Observe our code in production

# DEV The Software Process

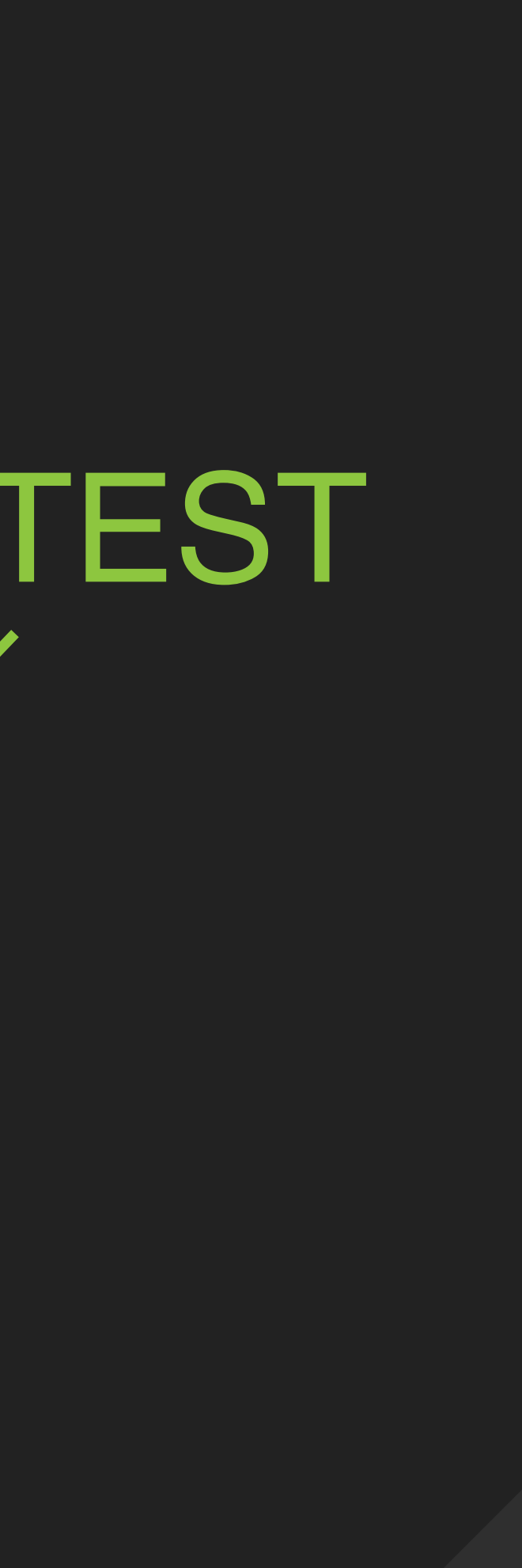

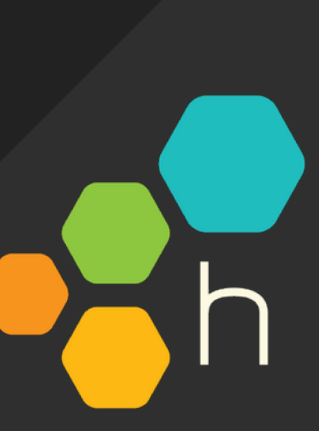

--- FAIL: TestUnitTest (0.00s) talk\_test.go:10: expected: 4 (type int) actual: 5 (type int) ACTUAL

### EXPECTED

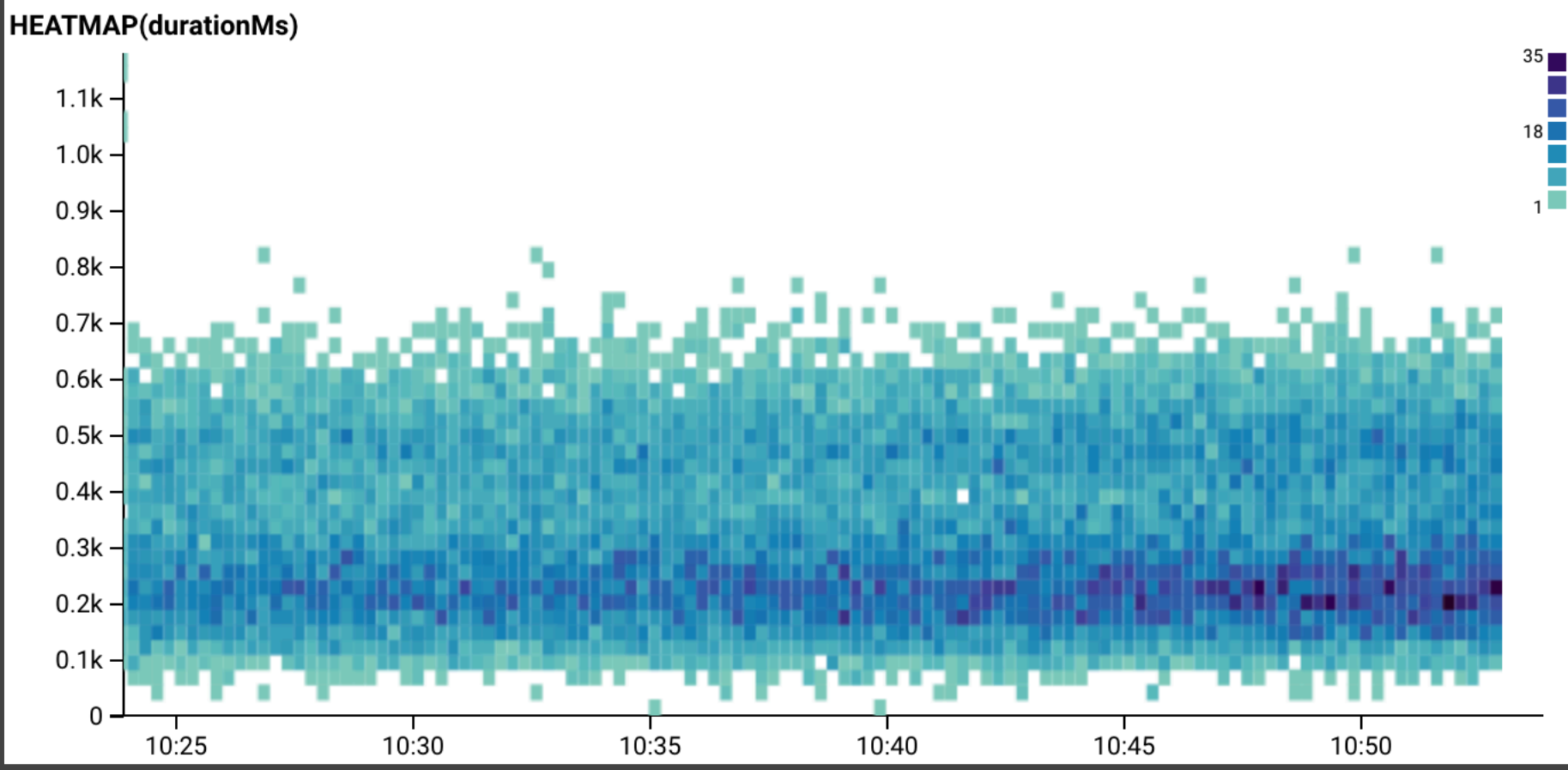

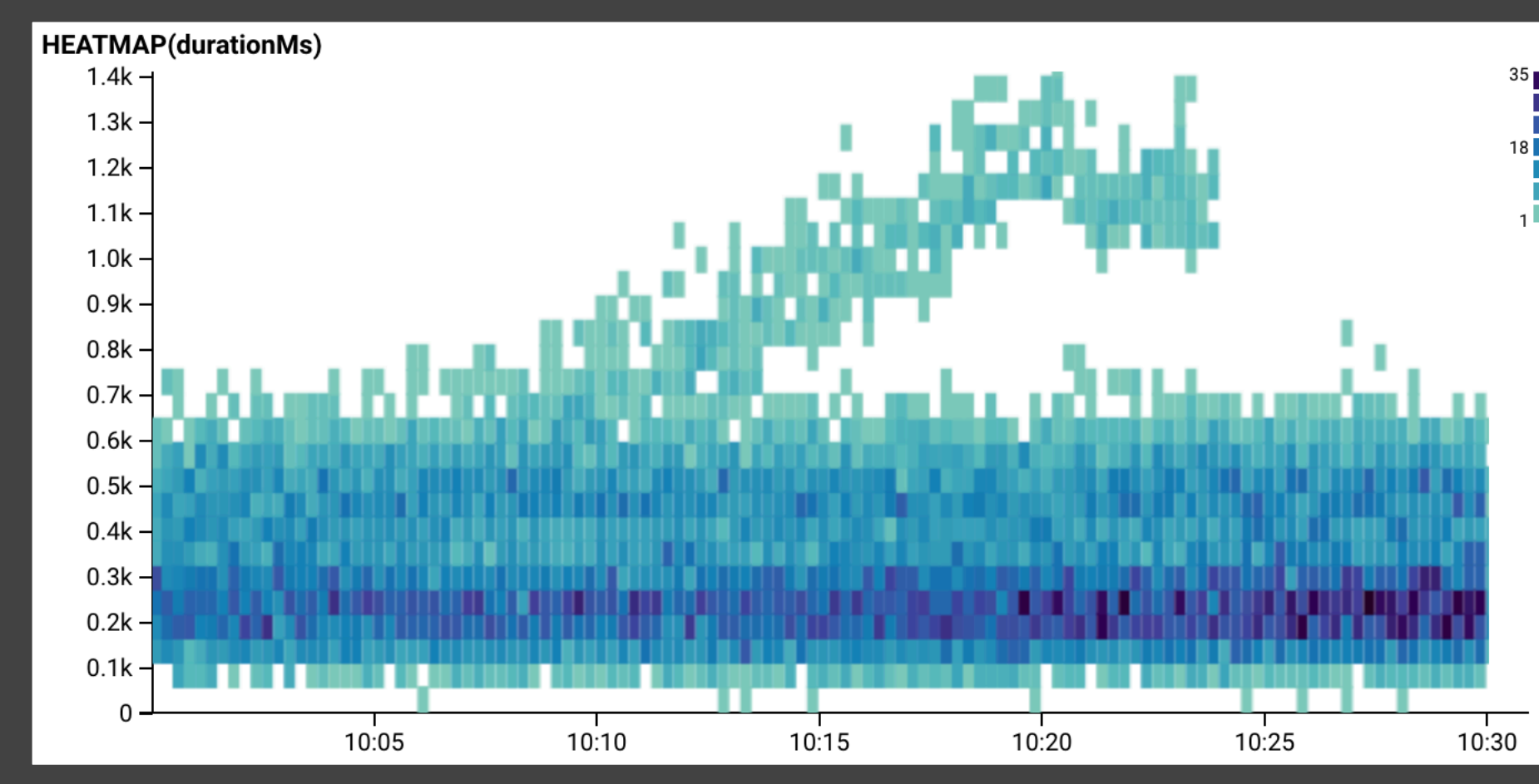

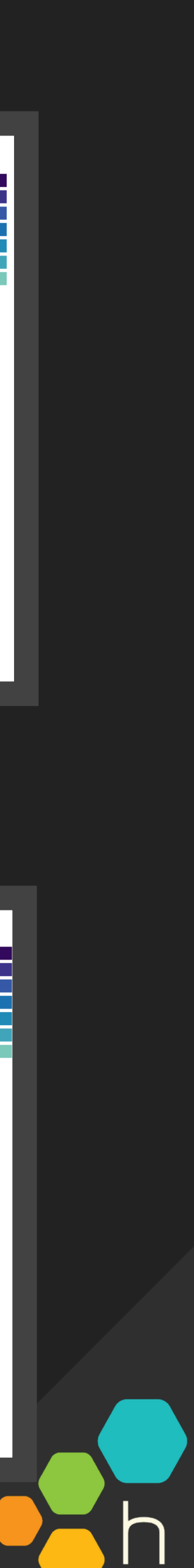

## "Works on my machine"

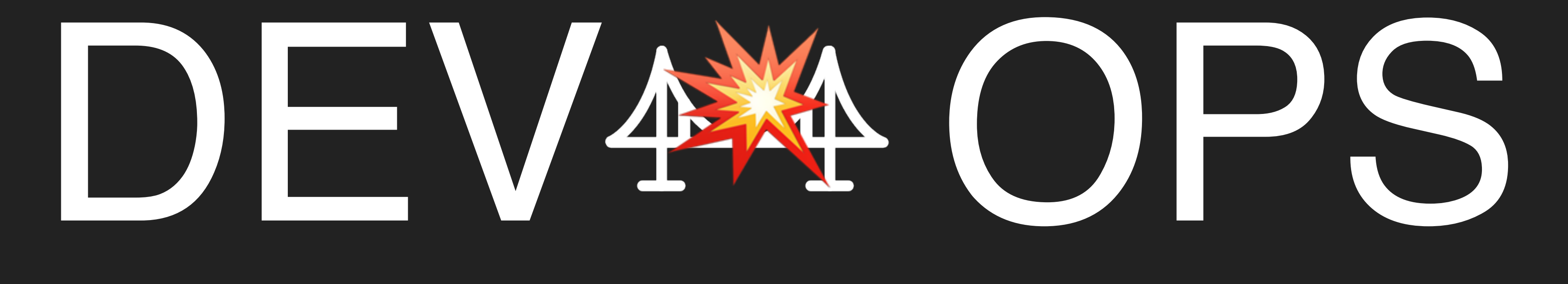

## "The only good diff is a red diff"

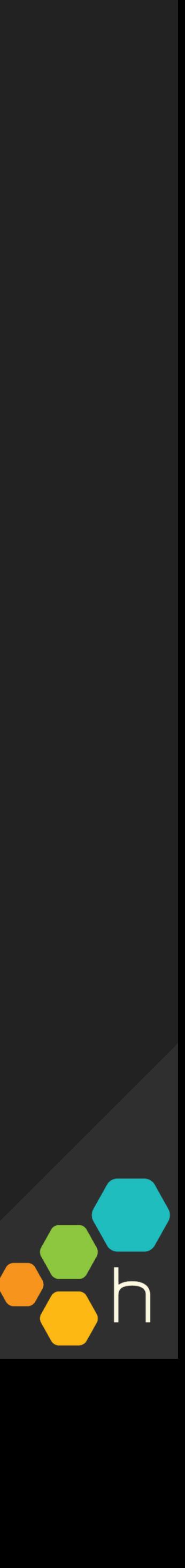

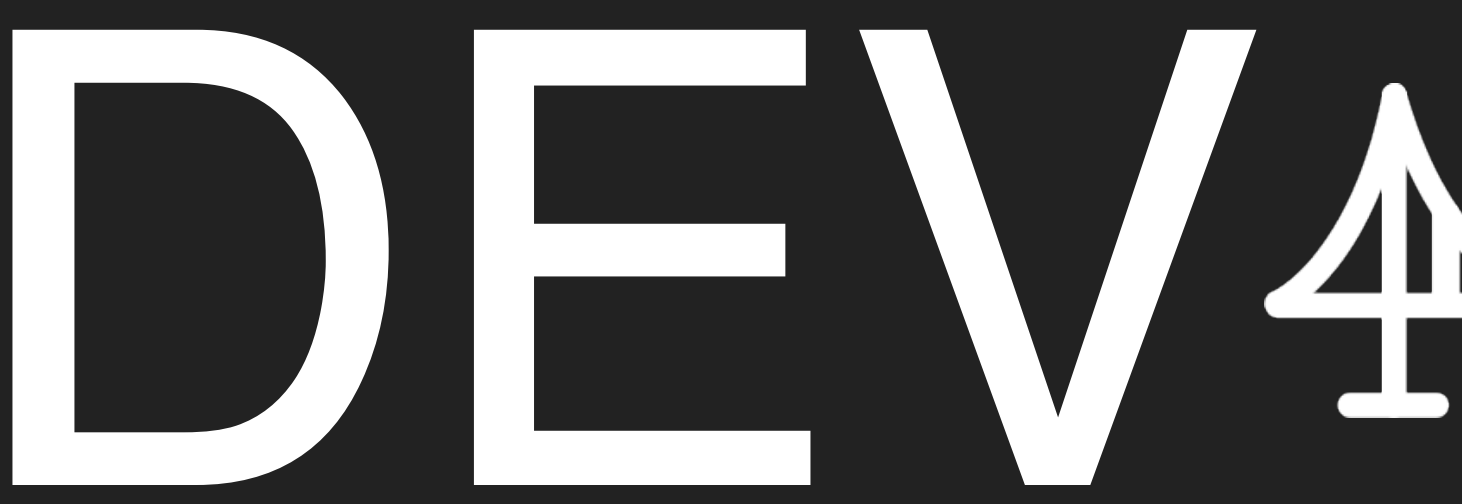

# DEVAAPROD still observability

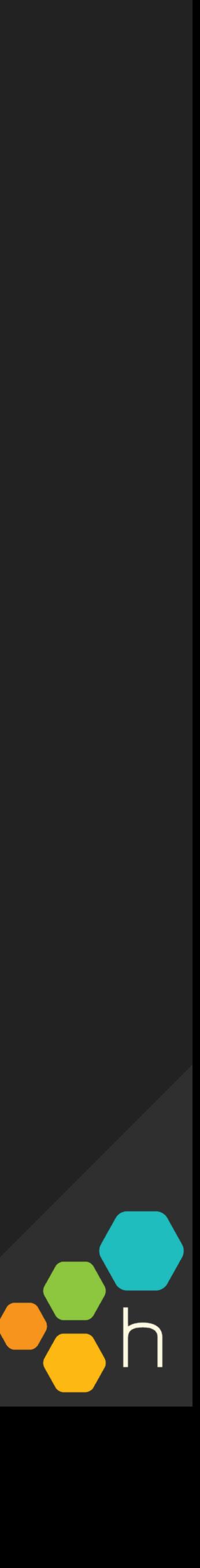

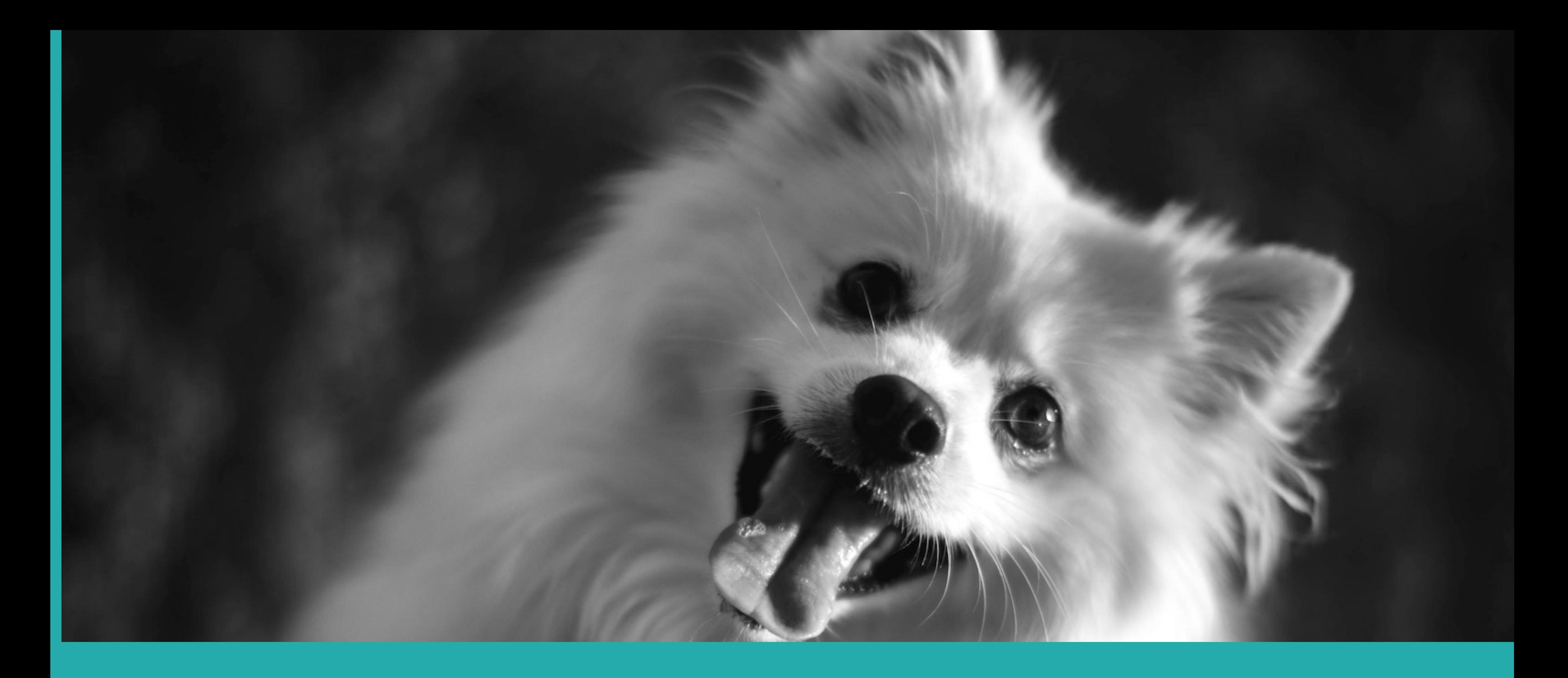

# prod,part of the dev process?

![](_page_22_Picture_2.jpeg)

- ▸ Design documents
- ▶ Architecture review
- ▸ Test-driven development
- ▸ Integration tests
- ▶ Code review
- ▸ Continuous integration
- ▸ Continuous deployment

# DEV The Software Process

 $\frac{1}{\sqrt{2}}$ 

WHAT to build HOW TO build it WHETHER it works ("test in prod") when deciding…

![](_page_23_Picture_11.jpeg)

▸ (Wait for exception tracker to complain)

### ▸ Locally: log lines, printfs, debuggers attached to

## WHAT when deciding  $\ddot{\cdot}$

our IDEs

### ▸ What's causing our code to deviate from

expectations?

## ▸ Stop "pulling straws"—quantify pain, and start

![](_page_24_Picture_7.jpeg)

![](_page_24_Picture_8.jpeg)

prioritizing.

### ▸ Know what "normal" really is

## HOW TO when deciding …

- ▸ Events (instrumentation) can be like DEBUG statements in prod
	- ▸ What and how we build should be informed by reality

![](_page_25_Picture_4.jpeg)

- ▸ Complex systems have an infinitely long list of black swan failure scenarios
- ▸ "Test in Production" to experiment and check hypotheses
- $\blacktriangleright$  Feature flags + observability =  $\blacklozenge$

![](_page_26_Picture_5.jpeg)

WHETHE when deciding

![](_page_26_Picture_7.jpeg)

# but this is hard.

![](_page_27_Picture_1.jpeg)

![](_page_28_Picture_0.jpeg)

# make prod feel more like dev

## TOOLS SHOULD SPEAK MY LANGUAGE

▸ As a dev, traditional monitoring tools don't tie back to the concepts I deal with in my code

CPU utilization

AWS availability zone

kafka partition

Cassandra hostname

payload size

client OS

![](_page_29_Picture_12.jpeg)

build ID

API endpoint

time to render

### \$YOUR\_BIZ-relevant ID

## TOOLS SHOULD SPEAK MY LANGUAGE

▸ As a dev, traditional monitoring tools don't tie back to the concepts I deal with in my code

## AWS availability zone customer ID

us-east-1

us-west-2

us-west-1

eu-west-1

eu-central-1

![](_page_30_Picture_9.jpeg)

![](_page_31_Figure_0.jpeg)

![](_page_31_Picture_1.jpeg)

![](_page_32_Figure_0.jpeg)

![](_page_32_Picture_39.jpeg)

## TOOLS SHOULD SPEAK MY LANGUAGE

▸ As a dev, traditional monitoring tools don't tie back to the concepts I deal with in my code

## AND LET ME ITERATE

![](_page_33_Picture_4.jpeg)

## SHARE PATTERNS WHERE POSSIBLE

▸ Tracing helps production feel even more familiar: can map a trace directly to my code structure

### $\bullet\bullet\bullet$

```
while len_p < nb_primes:
for i in p[:len_p]:if n \, % i == 0:
    break
else:
  p[len_p] = nlen_p += 1
n \neq 1
```
![](_page_34_Figure_4.jpeg)

![](_page_34_Picture_5.jpeg)

### **Untitled Query**

Add a description for this query

![](_page_35_Picture_114.jpeg)

Sep 24 2019, 9:52 PM - Sep 24 2019, 11:52 PM **Results** 

ೢೢ

 $\frac{3}{5}$ 

 $\textcircled{2}$ 

四

 $\bigodot$ 

![](_page_35_Figure_7.jpeg)

![](_page_35_Figure_8.jpeg)

![](_page_35_Picture_11.jpeg)

ೢೢ

 $\mathbb{R}$ 

 $\odot$ 

四

### ← Trace a50900bd-ba64-41f9-bb25-bd7783ac04cc at 2019-05-24 12:07:23

![](_page_36_Picture_86.jpeg)

![](_page_36_Figure_4.jpeg)

![](_page_36_Picture_5.jpeg)

Timestamp=2019-01-25T0 message=Task timed out task\_id=72

![](_page_37_Picture_4.jpeg)

## CHANGE CAN BE INCREMENTAL

**⊗** 

田

ව

₿

 $\mathbb{R}^n$ 

ೱ೩

 $\frac{3}{2}$ 

 $\odot$ 

 $\begin{picture}(20,20) \put(0,0){\dashbox{0.5}(5,0){ }} \thicklines \put(0,0){\dashbox{0.5}(5,0){ }} \thicklines \put(0,0){\dashbox{0.5}(5,0){ }} \thicklines \put(0,0){\dashbox{0.5}(5,0){ }} \thicklines \put(0,0){\dashbox{0.5}(5,0){ }} \thicklines \put(0,0){\dashbox{0.5}(5,0){ }} \thicklines \put(0,0){\dashbox{0.5}(5,0){ }} \thicklines \put(0,0){\dashbox{0.5}(5,0){ }} \thicklines \put(0,0){\dashbox{0.5}(5,$ 

R

## 2019-01-25T01:30:23.743Z Enqueued task 2019-01-25T01:30:24.120Z Task proce

### 2019-01-25T01:30:29.953Z Task timed and second to  $\frac{2019-01-25701}{400}$  $\overline{\phantom{2}2019}$ -01-25T01:30:23.743Z Enqueued tasks  $\overline{\phantom{2}3019}$  and  $\overline{\phantom{2}3019}$  are  $\overline{\phantom{2}3019}$  are  $\overline{\phantom{2}3019}$  are  $\overline{\phantom{2}3019}$  are  $\overline{\phantom{2}3019}$  are  $\overline{\phantom{2}3019}$  are  $\overline{\phantom{2}3019}$  are

2019-01-25T01:30:29.953Z Task timed out after 6.01 seconds task=72 2019-01-25T01:30:23.743Z Enqueued task task=72 2019-01-25T01:30:24.212Z Task processed, returning 42 entries task=74 2019-01-25T01:30:26.014Z Task complete (email sent to foobar@example.com) task=74 2019-01-25T01:30:24.120Z Enqueued task task=74 2019-01-25T01:30:26.214Z Enqueued task task=77 2019-01-25T01:30:24.120Z Task errored: unknown constant ::Fixnum task=77 2019-01-25T01:30:32.762Z Enqueued task task=78 2019-01-25T01:30:34.243Z Task processed, returning 0 entries task=78 2019-01-25T01:30:34.243Z Task complete, (email sent to bazqux@example.com) task=78

- 
- 
- 
- 
- 
- 

![](_page_38_Picture_9.jpeg)

## CHANGE CAN BE INCREMENTAL

![](_page_39_Picture_0.jpeg)

# at the end of all of this...

![](_page_40_Picture_0.jpeg)

![](_page_40_Picture_1.jpeg)

![](_page_40_Picture_2.jpeg)

![](_page_41_Picture_0.jpeg)

![](_page_41_Picture_1.jpeg)

![](_page_41_Picture_2.jpeg)

## $WRITE \rightarrow TEST \rightarrow COMMIT \rightarrow RELEASE OBSERVE$ L TEST-OBSERVE

![](_page_42_Picture_3.jpeg)

![](_page_42_Picture_0.jpeg)

production closer to development.

![](_page_43_Picture_3.jpeg)

## OPS: share the great responsibility (and great power!)

# DEVS: embrace observability, bring

# thanks!

![](_page_44_Picture_2.jpeg)

## @cyen @honeycombio

## CURIOUS? TRY play.honeycomb.io

![](_page_44_Picture_6.jpeg)

# ASK NEW QUESTIONS SHIP BETTER SOFTWARE

## We value your feedback!

![](_page_45_Picture_1.jpeg)

Take the session survey through the PagerDuty Summit App!

Find Session > Session Feedback > Track Session Survey

![](_page_45_Picture_4.jpeg)

![](_page_45_Picture_6.jpeg)

![](_page_45_Picture_7.jpeg)

**Jeff Lawson** CEO AND COFOUNDER

### **DESCRIPTION**

Jeff Lawson CEO and Cofounder, Twilio Jennifer Tejada CEO, PagerDuty Eric Yuan Founder and CEO, Zoom

The realities of digital transformation and customer expectations have made real-time operations more important than ever before. PagerDuty CEO Jennifer Tejada will kick off Summit and discuss how digital operations management is reshaping how modern businesses work. Twilio CEO Jeff Lawson and Zoom CEO Eric Yuan will also be joining Jenn onstage to discuss owning your own destiny, digital transformation, and how it's evolving the way we deliver, maintain, and scale a perfect customer experience.

### **SESSION FEEDBACK**

**E** Track Session Survey

![](_page_45_Picture_15.jpeg)